### Портирование инструментов **автоматизации Visual Studio в Rider**

Глазырин Максимович Кирилл, СПбГУ, 17.Б11-мм, 2019-2020 научный руководитель: к. т. н., доцент Ю. В. Литвинов

### Введение

# **EnvDTE — библиотека для** автоматизации работы

программиста

### Проблема

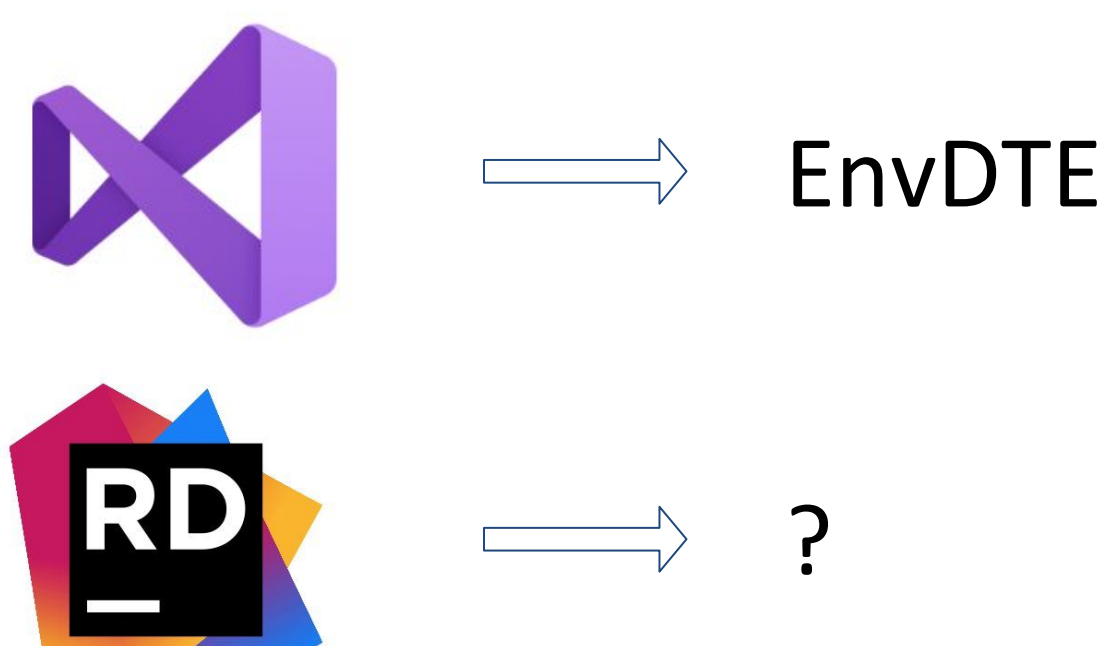

 $3/12$ 

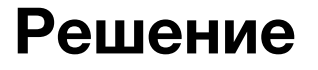

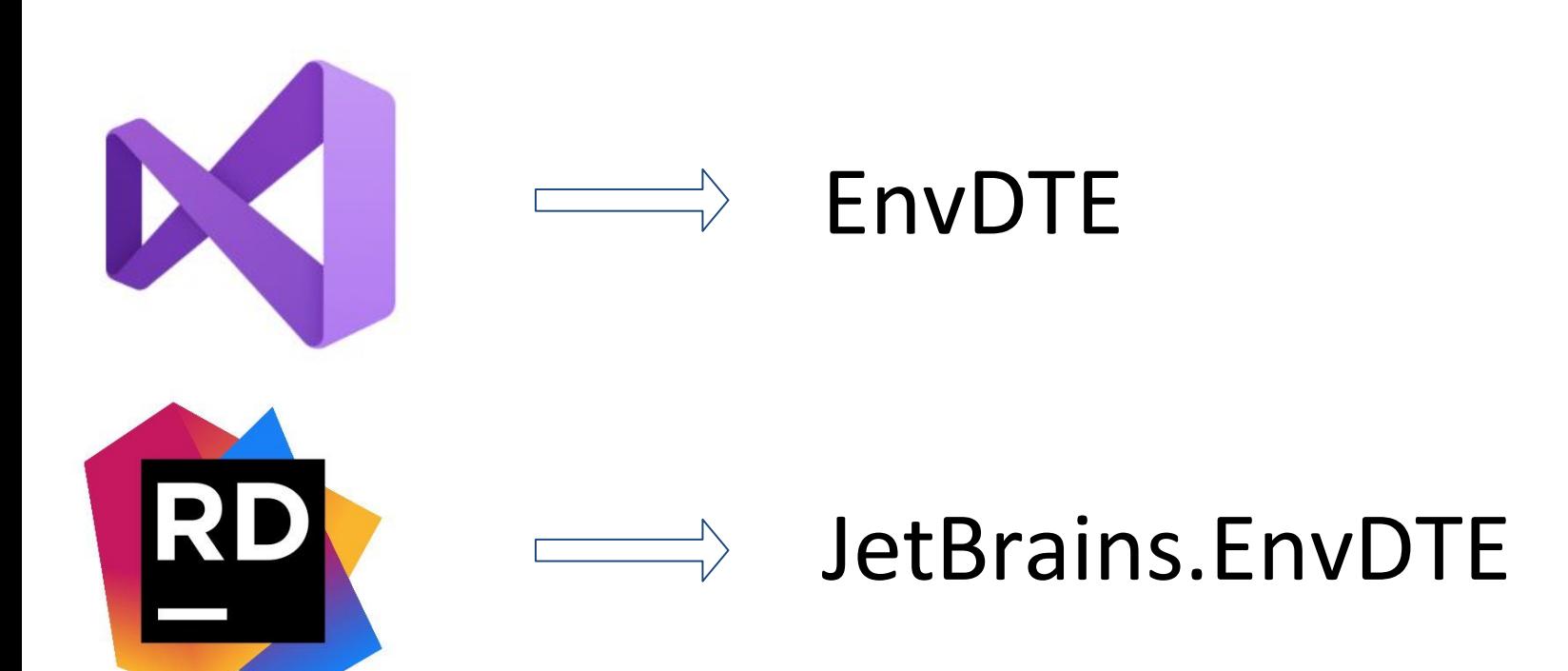

### Цели и задачи

**Цель**: создание библиотеки, представляющей собой кроссплатформенный аналог EnvDTE для Rider **Задачи**:

- 1. Реализовать интерфейсы EnvDTE
- 2. Реализовать получение из Rider необходимой информации
- 3. Организовать обмен информацией между процессами
- 4. Интегрировать созданный инструмент в подсистемы среды разработки Rider

#### Альтернативные решения

- 1. Находить существующий процесс Visual Studio<sup>[1]</sup>
- 2. Запускать новый процесс Visual Studio<sup>[2]</sup>
- 3. Не использовать EnvDTE

[1] <https://blogs.msdn.microsoft.com/kirillosenkov/2011/08/10/how-to-get-dte-from-visual-studio-process-id/> [2] <https://docs.microsoft.com/en-us/visualstudio/extensibility/launch-visual-studio-dte>

#### Архитектура решения

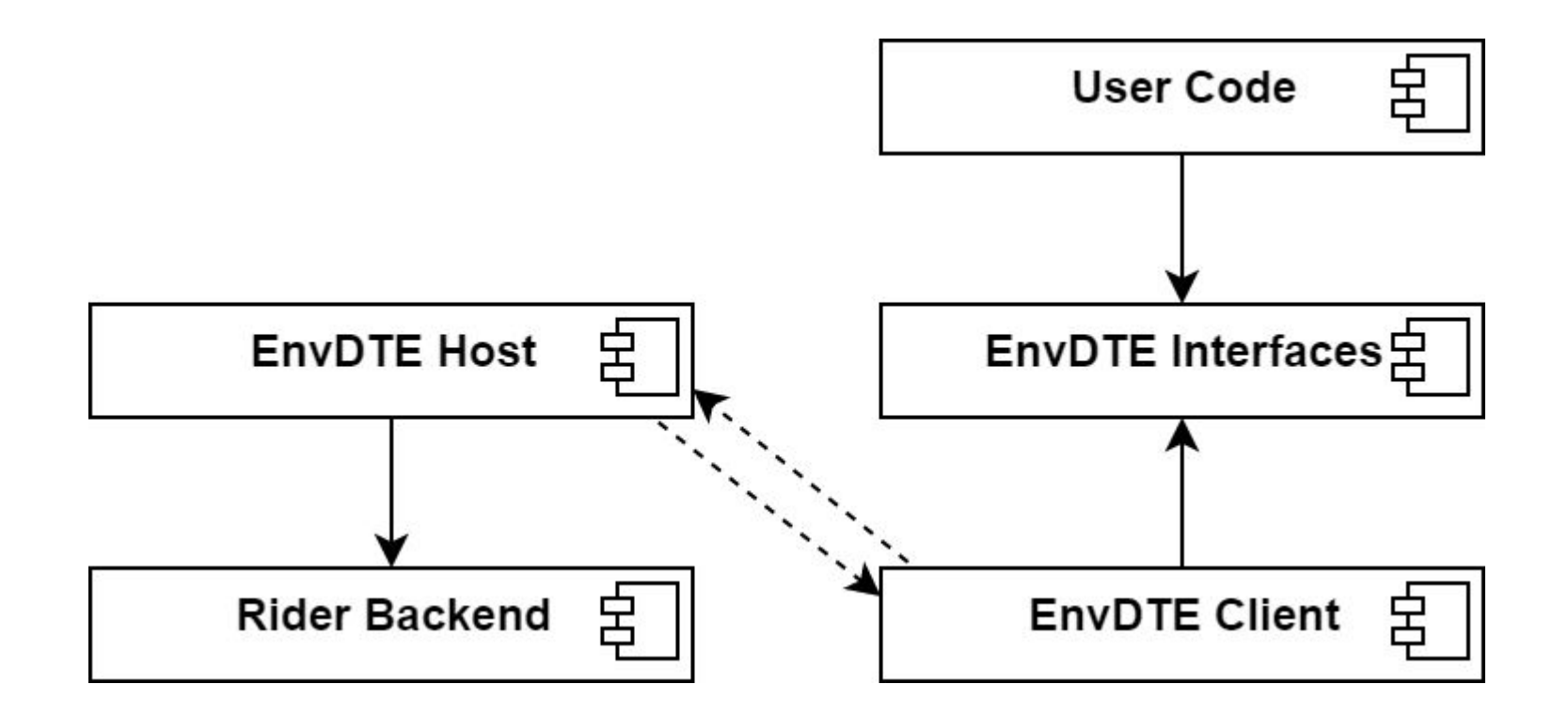

Преобразования синтаксических деревьев

# PSI — Промежуточное AST представление

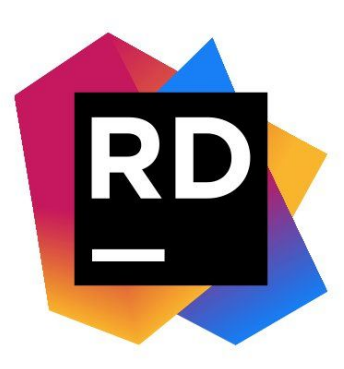

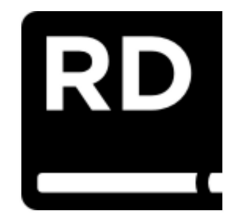

EnvDTE

Преобразования синтаксических деревьев

# PSI — Промежуточное AST представление

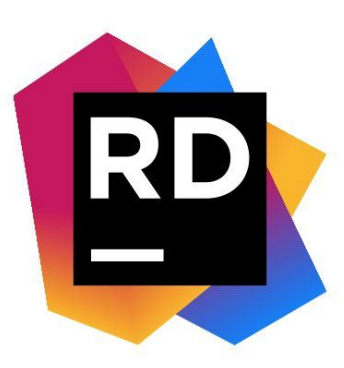

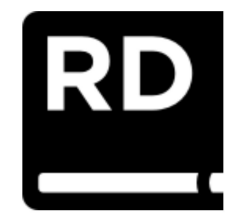

EnvDTE

### Промежуточное AST - CodeElementModel

- Генерируется автоматически
- Позволяет однозначно идентифицировать узел в PSI
- узел  $≤$  (int, int)

CodeElementModel

+ TypeId: int

 $+$  Id: int

### Поддержка Т4 с классами из EnvDTE

- **Автодополнение**
- Документация
- Подсветка синтаксиса
- **Type hints**
- **Навигация**
- **Исполнение**

```
40
         Class: <#= @class.Name #>
         <#
41
             var functions :List<CodeFunction> = @class.Children.OfType<CodeFunction>().ToList();
42
43
         #\leq#= functions. Count #> function(s):
44
45
         <#
             foreach (var function in functions)
46
47
48
                 var parameters : CodeElements = function. Parameters;
        #49
             <#= ToReadable(function.Access) #> <#= function.Type.CodeType.Name #> <#= function.Name #> (<#
50
                 foreach (CodeParameter parameter in parameters)
51
52
        #><#= parameter. Type. CodeType. Name #> <#= parameter. Name #><#
53
54
55
         #56
         \} \{ \ldots \}57
         <#
58
```
### Заключение

- Интерфейсы EnvDTE были реализованы
- Получение из Rider необходимой информации было реализовано
- Созданная библиотека была интегрирована в подсистему Т4

### <https://github.com/kirillgla/JetBrains.EnvDTE>

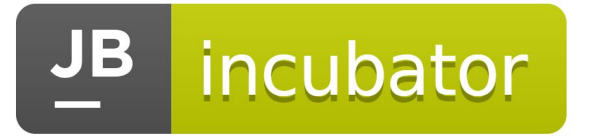